*Steady State Heat Conduction with Heat Generation Formulas...* 1/7

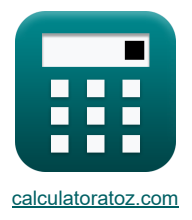

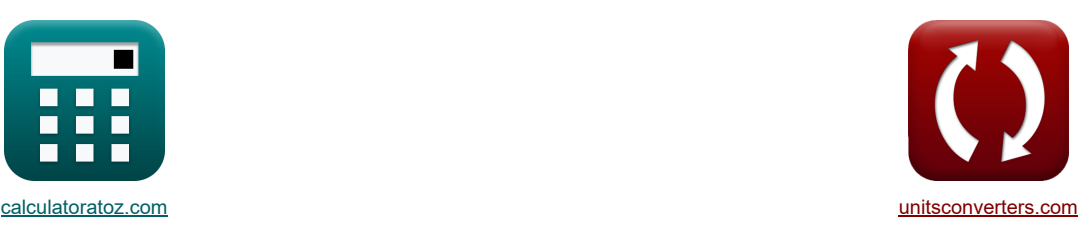

# **Conducción de calor en estado estacionario con generación de calor Fórmulas**

¡Ejemplos!

**Example 10** in Elemplos! **The Conversiones! iConversiones! iConversiones!** 

Marcador **[calculatoratoz.com](https://www.calculatoratoz.com/es)**, **[unitsconverters.com](https://www.unitsconverters.com/es)**

Cobertura más amplia de calculadoras y creciente - **¡30.000+ calculadoras!** Calcular con una unidad diferente para cada variable - **¡Conversión de unidades integrada!** La colección más amplia de medidas y unidades - **¡250+ Medidas!**

¡Siéntete libre de COMPARTIR este documento con tus amigos!

*[Por favor, deje sus comentarios aquí...](https://docs.google.com/forms/d/e/1FAIpQLSf4b4wDgl-KBPJGChMJCxFlqrHvFdmw4Z8WHDP7MoWEdk8QOw/viewform?usp=pp_url&entry.1491156970=Conducci%C3%B3n%20de%20calor%20en%20estado%20estacionario%20con%20generaci%C3%B3n%20de%20calor%20F%C3%B3rmulas)*

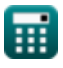

### **Lista de 14 Conducción de calor en estado estacionario con generación de calor Fórmulas**

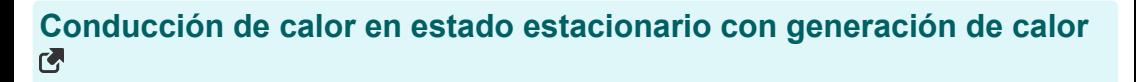

**1) Temperatura a un espesor dado x interior de la pared plana rodeada de fluido** 

$$
\textbf{R}\overline{\textbf{T}=\frac{q_G}{8\cdot k}\cdot\big(b^2-4\cdot x^2\big)+\frac{q_G\cdot b}{2\cdot h_c}+T_{\infty}}\bigg]
$$

$$
\texttt{ex} \left[ 460 \text{K} = \frac{100 \text{W}/\text{m}^3}{8 \cdot 10.18 \text{W}/(\text{m}^* \text{K})} \cdot \left( (12.601905 \text{m})^2 - 4 \cdot (4.266748 \text{m})^2 \right) + \frac{100 \text{W}/\text{m}^3 \cdot 12.601905 \text{m}}{2 \cdot 1.834786 \text{W}/\text{m}^* \text{K}} + 11 \text{K} \right]
$$

**2) Temperatura dentro de la esfera hueca en el radio dado entre el radio interior y exterior** 

$$
\textbf{E}\left[\textbf{T}=\textbf{T}_{\mathrm{w}}+\frac{\textbf{q}_{\mathrm{G}}}{6\cdot\textbf{k}}\cdot\left(\textbf{r}_{2}^{2}-\textbf{r}^{2}\right)+\frac{\textbf{q}_{\mathrm{G}}\cdot\textbf{r}_{1}^{3}}{3\cdot\textbf{k}}\cdot\left(\frac{1}{\textbf{r}_{2}}-\frac{1}{\textbf{r}}\right)\right]
$$

$$
\text{ex}\left[460\text{K}=273\text{K}+\frac{100\text{W/m}^3}{6\cdot 10.18\text{W/(m*K)}}\cdot\left(\left(2\text{m}\right)^2-\left(4\text{m}\right)^2\right)+\frac{100\text{W/m}^3\cdot\left(6.320027\text{m}\right)^3}{3\cdot 10.18\text{W/(m*K)}}\cdot\left(\frac{1}{2\text{m}}-\frac{1}{4\text{m}}\right)\right]
$$

**3) Temperatura dentro de la esfera sólida en el radio dado** 

$$
\textcolor{blue}{\textbf{K}}\boxed{\textcolor{blue}{\textbf{t}_2=\textcolor{blue}{\textbf{T}}_{\textbf{w}}+\frac{\textcolor{blue}{\textbf{q}}_{\textbf{G}}}{6\cdot\textcolor{blue}{\textbf{k}}}\cdot\big(\textcolor{blue}{\textbf{R}}_{\textbf{s}}^2-\textcolor{blue}{\textbf{r}}^2\big)\bigg}}
$$

$$
\boxed{\text{ex}}\, 473.8049K = 273K + \frac{100 W/m^3}{6 \cdot 10.18 W/(m^*K)} \cdot \Big( (11.775042 m)^2 - (4m)^2 \Big) } \nonumber
$$

**4) Temperatura dentro de la pared plana con un espesor dado x con condiciones de contorno simétricas** 

$$
\mathbf{f} = \frac{q_G \cdot b^2}{2 \cdot k} \cdot \left(\frac{x}{b} - \left(\frac{x}{b}\right)^2\right) + T_1
$$
\n
$$
\mathbf{f} = \frac{100W/m^3 \cdot (12.601905m)^2}{2 \cdot 10.18W/(m^*K)} \cdot \left(\frac{4.266748m}{12.601905m} - \left(\frac{4.266748m}{12.601905m}\right)^2\right) + 305K
$$
\n5) Temperature dentro del cilindro sólido en el radio dado

\n
$$
\mathbf{f} = \frac{q_G}{4 \cdot k} \cdot \left(R_{cy}^2 - r^2\right) + T_w
$$
\n
$$
\mathbf{f} = \frac{100W/m^3}{4 \cdot 10.18W/(m^*K)} \cdot \left((9.61428m)^2 - (4m)^2\right) + 273K
$$
\n6. Calculate  $\mathbf{f} = \frac{100W}{4 \cdot 10.18W/(m^*K)} \cdot \left((9.61428m)^2 - (4m)^2\right) + 273K$ 

\n7. Calculate  $\mathbf{f} = \mathbf{f} = \mathbf{f} =$ 

**[Calculadora abierta](https://www.calculatoratoz.com/es/temperature-at-given-thickness-x-inside-plane-wall-surrounded-by-fluid-calculator/Calc-30567)** 

**[Calculadora abierta](https://www.calculatoratoz.com/es/temperature-inside-hollow-sphere-at-given-radius-between-inner-and-outer-radius-calculator/Calc-30627)** 

**[Calculadora abierta](https://www.calculatoratoz.com/es/temperature-inside-solid-sphere-at-given-radius-calculator/Calc-30607)** 

*Steady State Heat Conduction with Heat Generation Formulas...* 3/7

**6) Temperatura dentro del cilindro sólido en un radio dado sumergido en fluido**

$$
\textbf{K}\!\left[\textbf{t}=\frac{q_{\text{G}}}{4\cdot\textbf{k}}\cdot\left(\text{R}_{\text{cy}}^{2}-\textbf{r}^{2}\right)+T_{\infty}+\frac{q_{\text{G}}\cdot\text{R}_{\text{cy}}}{2\cdot\textbf{h}_{\text{c}}}\right]
$$

**ex**  $460.7073K = \frac{100W/m^3}{1.10048 \text{ Hz}^3}$  $\frac{100 \mathrm{W/m^3}}{4 \cdot 10.18 \mathrm{W/(m*K)}} \cdot \Bigl( \bigl(9.61428 \mathrm{m}\bigr)^2 - \bigl(4 \mathrm{m}\bigr)^2 \Bigr) + 11 \mathrm{K} + \frac{100 \mathrm{W/m^3 \cdot 9.61428 m}}{2 \cdot 1.834786 \mathrm{W/m^2 K}} \Biggr]$  $\sqrt{2\cdot 1.834786 \mathrm{W} / \mathrm{m}^2 K}$ 

**7) Temperatura interior del cilindro hueco en el radio dado entre el radio interior y el exterior** 

$$
\boldsymbol{E}\left[\boldsymbol{T}=\frac{q_G}{4\cdot k}\cdot\left(r_o^2-r^2\right)+T_o+\frac{\ln\left(\frac{r}{r_o}\right)}{\ln\left(\frac{r_o}{r_i}\right)}\cdot\left(\frac{q_G}{4\cdot k}\cdot\left(r_o^2-r_i^2\right)+\left(T_o-T_i\right)\right)\right]
$$

$$
460K = \frac{100W/m^3}{4 \cdot 10.18W/(m*K)} \cdot \left( (30.18263m)^2 - (4m)^2 \right) + 300K + \frac{\ln\left(\frac{4m}{30.18263m}\right)}{\ln\left(\frac{30.18263m}{2.5m}\right)} \cdot \left( \frac{100W/m^3}{4 \cdot 10.18W/(m*K)} \cdot \left( (30.18263m)^2 - (4m)^2 \right) \right)
$$

#### **8) Temperatura Máxima Dentro del Cilindro Sólido Inmerso en Fluido**

$$
\boxed{T_{max}=T_{\infty}+\frac{q_G\cdot R_{cy}\cdot\left(2+\frac{h_c\cdot R_{cy}}{k}\right)}{4\cdot h_c}}
$$

$$
\boxed{\text{ex}} 500K = 11K + \frac{100W/m^3 \cdot 9.61428 m \cdot \left(2 + \frac{1.834786 W/m^{2*}K \cdot 9.61428 m}{10.18W/(m^*K)}\right)}{4 \cdot 1.834786 W/m^{2*}K}
$$

#### **9) Temperatura Máxima en Cilindro Sólido**

$$
\begin{array}{l|l|l} \hline \\ \hline \mathbf{f} & T_{\max} = T_w + \frac{q_G \cdot R_{cy}^2}{4 \cdot k} \\\ \hline \\ \hline \mathbf{g} & 500 \mathrm{K} = 273 \mathrm{K} + \frac{100 \mathrm{W/m^3} \cdot \left(9.61428 \mathrm{m}\right)^2}{4 \cdot 10.18 \mathrm{W/(m*K)}} \\\hline \mathbf{f} & T_{\max} = T_w + \frac{q_G \cdot R_s^2}{6 \cdot k} \\\hline \end{array}
$$
\n(Calculate the value of the following values of the following matrices:

\n(Calculate the value of the following matrices.)

$$
\boxed{\text{ex}}\frac{500\text{K}=273\text{K}+\frac{100\text{W}/\text{m}^3\cdot(11.775042\text{m})^2}{6\cdot 10.18\text{W}/(\text{m}^*\text{K})}}
$$

**ex**

*f***x**

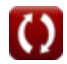

**[Calculadora abierta](https://www.calculatoratoz.com/es/temperature-inside-solid-cylinder-at-given-radius-immersed-in-fluid-calculator/Calc-30560)** 

**[Calculadora abierta](https://www.calculatoratoz.com/es/temperature-inside-hollow-cylinder-at-given-radius-between-inner-and-outer-radius-calculator/Calc-30623)** 

**[Calculadora abierta](https://www.calculatoratoz.com/es/maximum-temperature-inside-solid-cylinder-immersed-in-fluid-calculator/Calc-30606)** 

*Steady State Heat Conduction with Heat Generation Formulas...* 4/7

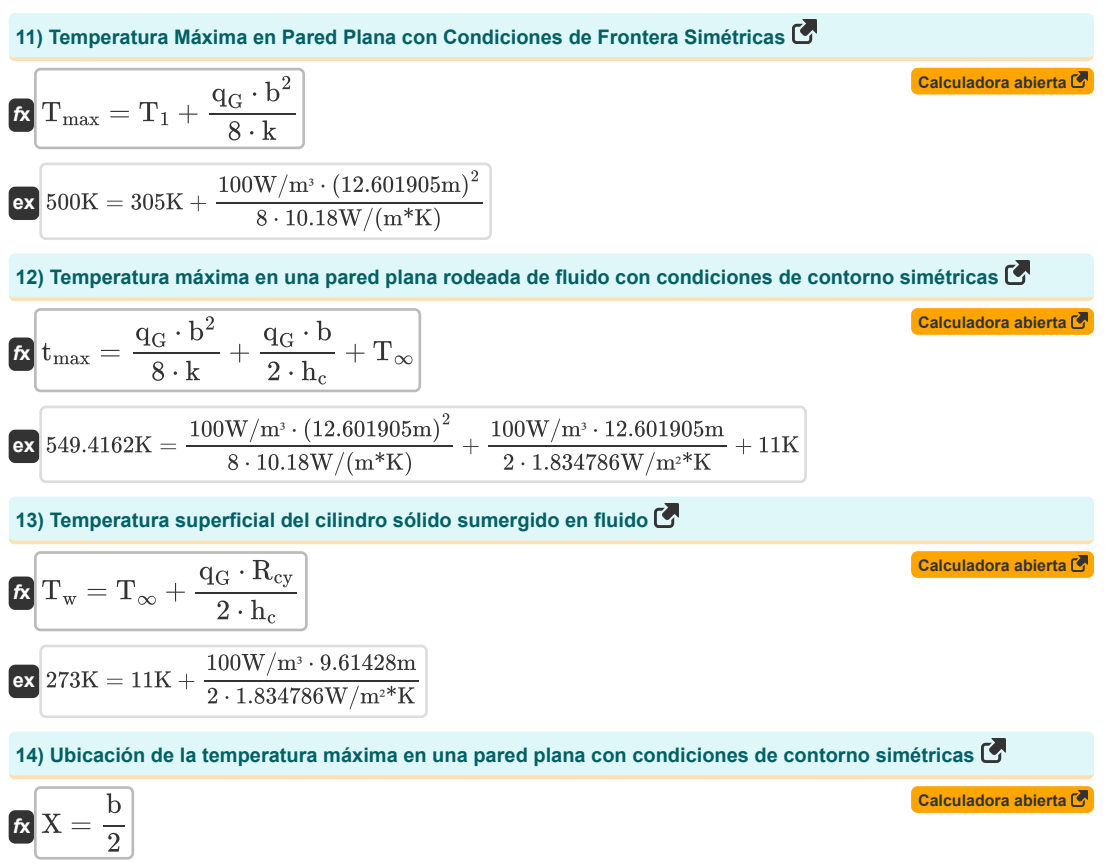

$$
\boxed{\text{ex}} 6.300952\text{m} = \frac{12.601905\text{m}}{2}
$$

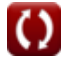

### **Variables utilizadas**

- **b** Espesor de pared *(Metro)*
- **h<sup>c</sup>** Coeficiente de transferencia de calor por convección *(Vatio por metro cuadrado por Kelvin)*
- **k** Conductividad térmica *(Vatio por metro por K)*
- **q<sup>G</sup>** Generación de calor interna *(Vatio por metro cúbico)*
- **r** Radio *(Metro)*
- **r<sup>1</sup>** Radio interior de la esfera *(Metro)*
- **r<sup>2</sup>** Radio exterior de la esfera *(Metro)*
- **Rcy** Radio del cilindro *(Metro)*
- **r<sup>i</sup>** Radio interior del cilindro *(Metro)*
- **r<sup>o</sup>** Radio exterior del cilindro *(Metro)*
- **R<sup>s</sup>** Radio de la esfera *(Metro)*
- **t** Cilindro sólido de temperatura *(Kelvin)*
- **T** Temperatura *(Kelvin)*
- **t<sup>1</sup>** Temperatura 1 *(Kelvin)*
- **T<sup>1</sup>** Temperatura de la superficie *(Kelvin)*
- **t<sup>2</sup>** Temperatura 2 *(Kelvin)*
- **T<sup>∞</sup>** Temperatura del fluido *(Kelvin)*
- **T<sup>i</sup>** Temperatura de la superficie interior *(Kelvin)*
- **tmax** Temperatura máxima de pared lisa *(Kelvin)*
- **Tmax** Temperatura máxima *(Kelvin)*
- **T<sup>o</sup>** Temperatura de la superficie exterior *(Kelvin)*
- **T<sup>w</sup>** Temperatura superficial de la pared *(Kelvin)*
- **x** Espesor *(Metro)*
- **X** Ubicación de temperatura máxima *(Metro)*

# **Constantes, funciones, medidas utilizadas**

- Función: **ln**, ln(Number) *El logaritmo natural, también conocido como logaritmo en base e, es la función inversa de la función exponencial natural.*
- Medición: **Longitud** in Metro (m) *Longitud Conversión de unidades*
- Medición: **La temperatura** in Kelvin (K) *La temperatura Conversión de unidades*
- Medición: **Conductividad térmica** in Vatio por metro por K (W/(m\*K)) *Conductividad térmica Conversión de unidades*
- Medición: **Coeficiente de transferencia de calor** in Vatio por metro cuadrado por Kelvin (W/m²\*K) *Coeficiente de transferencia de calor Conversión de unidades*
- Medición: **Densidad de poder** in Vatio por metro cúbico (W/m³) *Densidad de poder Conversión de unidades*

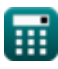

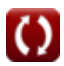

*Steady State Heat Conduction with Heat Generation Formulas...* 7/7

## **Consulte otras listas de fórmulas**

- **Conducción en Cilindro Fórmulas**
- **Conducción en Pared Plana Fórmulas**
- **Conducción en Esfera Fórmulas**
- **Factores de forma de conducción para diferentes configuraciones Fórmulas**
- **Otras formas Fórmulas**
- **Conducción de calor en estado estacionario con generación de calor Fórmulas**
- **Conducción de calor transitoria Fórmulas**

¡Siéntete libre de COMPARTIR este documento con tus amigos!

### **PDF Disponible en**

[English](https://www.calculatoratoz.com/PDF/Nodes/7308/Steady-state-heat-conduction-with-heat-generation-Formulas_en.PDF) [Spanish](https://www.calculatoratoz.com/PDF/Nodes/7308/Steady-state-heat-conduction-with-heat-generation-Formulas_es.PDF) [French](https://www.calculatoratoz.com/PDF/Nodes/7308/Steady-state-heat-conduction-with-heat-generation-Formulas_fr.PDF) [German](https://www.calculatoratoz.com/PDF/Nodes/7308/Steady-state-heat-conduction-with-heat-generation-Formulas_de.PDF) [Russian](https://www.calculatoratoz.com/PDF/Nodes/7308/Steady-state-heat-conduction-with-heat-generation-Formulas_ru.PDF) [Italian](https://www.calculatoratoz.com/PDF/Nodes/7308/Steady-state-heat-conduction-with-heat-generation-Formulas_it.PDF) [Portuguese](https://www.calculatoratoz.com/PDF/Nodes/7308/Steady-state-heat-conduction-with-heat-generation-Formulas_pt.PDF) [Polish](https://www.calculatoratoz.com/PDF/Nodes/7308/Steady-state-heat-conduction-with-heat-generation-Formulas_pl.PDF) [Dutch](https://www.calculatoratoz.com/PDF/Nodes/7308/Steady-state-heat-conduction-with-heat-generation-Formulas_nl.PDF)

*4/24/2024 | 3:44:42 PM UTC [Por favor, deje sus comentarios aquí...](https://docs.google.com/forms/d/e/1FAIpQLSf4b4wDgl-KBPJGChMJCxFlqrHvFdmw4Z8WHDP7MoWEdk8QOw/viewform?usp=pp_url&entry.1491156970=Conducci%C3%B3n%20de%20calor%20en%20estado%20estacionario%20con%20generaci%C3%B3n%20de%20calor%20F%C3%B3rmulas)*

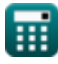

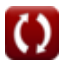